# The Essence of Testing

Slides are courtesy of Vassilios Tzerpos

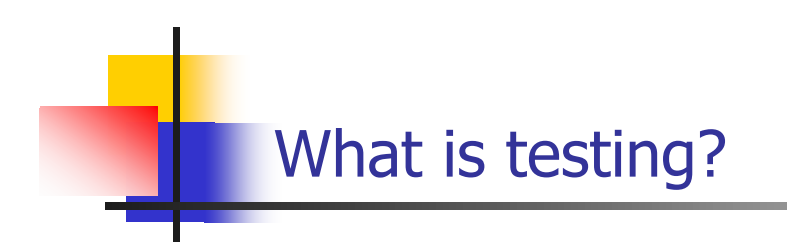

## **A technical investigation done to expose quality-related information about the product under test**

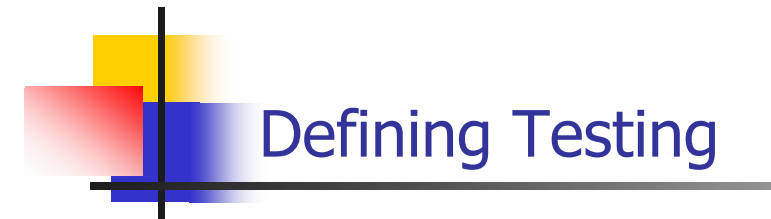

## **Technical**

**Logic, mathematics, models, tools** 

## **Investigative**

- An organized and thorough search for information.
- Ask difficult questions (aka run hard test cases) and look carefully at the results.

### **Expose quality-related information**

- see the next slide
- **About the product under test.**

## Information Objectives

- Find important bugs, to get them fixed
- **EXECUTE:** Check interoperability with other products
- **Help managers make ship/no-ship decisions**
- **Block premature product releases**
- **Minimize technical support costs**
- **Assess conformance to specification**
- **Conform to regulations**
- **Minimize safety-related lawsuit risk**
- Find safe scenarios for use of the product

**Different objectives require different testing strategies and will yield different tests, different test documentation and different test results.**

## Our goal

- **Learn testing techniques and the situations in which they** apply
- Practice with real testing tools and frameworks
- **Learn how to produce quality problem reports**
- **Study special issues for object-oriented systems**
- Understand the importance of systematic testing

## Tools - Eclipse

- Best IDE for Java development
- **Norks seamlessly with Junit for unit testing**
- Open source Download from www.eclipse.org
- In the lab, do: **eclipse**
- **Try it with your own Java code**

## Tools - Junit

- A framework for automated unit testing of Java code
- **Number 19 Number 20 amma (of Design Patterns fame) and 4 and 3 August** 2014 Written by Erich Gamma (of Design Patterns fame) and Kent Beck (creator of XP methodology)
- Uses Java 5 features such as annotations and static imports
- Download from www.junit.org

## A first example

Screen for a test run

- **Test ADDER:** 
	- Adds two numbers that the user enters
	- Each number should be one or two digits
	- The program echoes the entries, then prints the sum.
	- **Press <ENTER> after each** number

**5**

**?**

**? 2**

**? 3**

#### Immediate issues

- **Nothing shows what this program is. You don't even know** you run the right program.
- No on-screen instructions.
- **How do you stop the program?**
- The 5 should probably line up with the 2 and 3.

### A first set of test cases

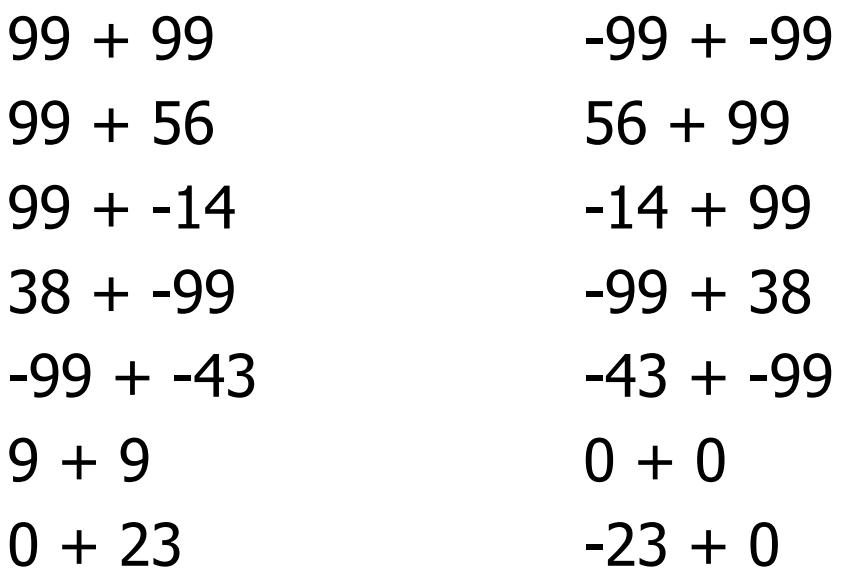

#### Choosing test cases

- Not all test cases are significant.
- **IMPOSSIBLE TO THE SEXT EVERY LIMIC (THE STARGE PROGET THE SEXT** IMPOSSIBLE **T** 39,601 possible different test cases).
- If you expect the same result from two tests, they belong to the same class. Use only one of them.
- **Notal Millen bota When you choose representatives of a class for testing,** pick the ones most likely to fail.

#### Further test cases

 $100 + 100$ <Enter> + <Enter>  $123456 + 0$  $1.2 + 5$  $A + b$ <CTRL-C> + <CTRL-D>  $<$ F1> +  $<$ Esc>

### Other things to consider

- **Storage for the two inputs or the sum** 
	- 127 or 128 can be an important boundary case
- Test cases with extra white space
- **Test cases involving <Backspace>**
- **The order of the test cases might matter** 
	- $\blacksquare$  E.g. <Enter> + <Enter>

### An object-oriented example

- Input: Three integers,  $a, b, c$ , the lengths of the side of a triangle
- **Dutput: Scalene, isosceles, equilateral, invalident**

#### Test case classes

- **Nalid scalene, isosceles, equilateral triangle**
- **All permutations of two equal sides**
- **EXECO** or negative lengths
- All permutations of  $a + b < c$
- All permutations of  $a + b = c$
- All permutations of  $a = b$  and  $a + b = c$
- MAXINT values
- **Non-integer inputs**

```
class Triangle{
  public Triangle(LineSegment a, LineSegment b,
                                   LineSegment c)
  public boolean is_isosceles()
  public boolean is_scalene()
  public boolean is_equilateral()
  public void draw()
  public void erase()
}
class LineSegment {
  public LineSegment(int x1, int y1,
                      int x2, int y2)
}
```
#### Extra Tests

- Is the constructor correct?
- Is only one of the is \* methods true in every case?
- Do results repeat, e.g. when running is scalene twice or more?
- Results change after **draw** or **erase**?
- **Segments that do not intersect or form an interior triangle**

#### Inheritance tests

- **Tests that apply to all Figure** objects must still work for Triangle objects
- **Tests that apply to all** ClosedFigure objects must still work for Triangle objects

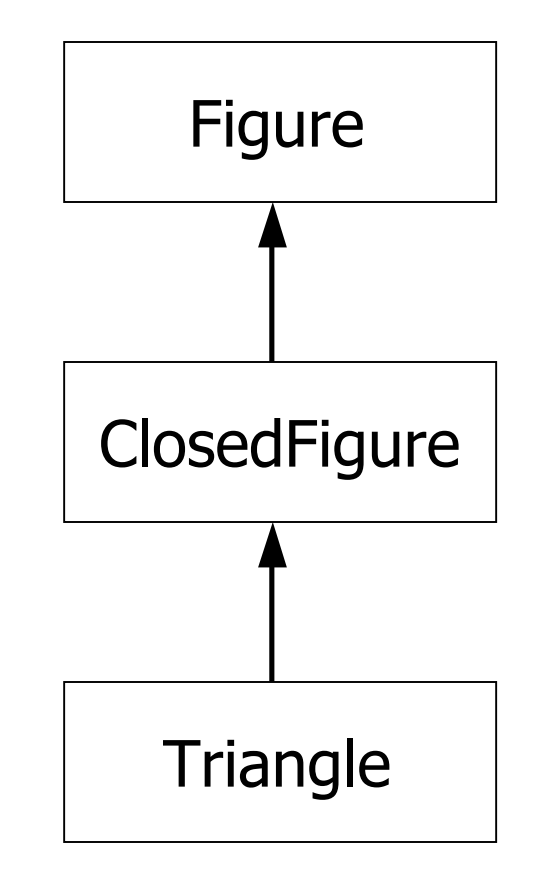

## Testing limits

**Dijkstra:** 

#### **"Program testing can be used to show the presence of defects, but never their absence"**

- **It is impossible to fully test a software system in a** reasonable amount of time or money
- **No.** When is testing complete?
	- **Notal** When you run out of time or money.

#### The infinite set of tests

- There are enormous numbers of possible tests. To test everything, you would have to:
	- **Test every possible input to every variable.**
	- Test every possible combination of inputs to every combination of variables.
	- **Test every possible sequence through the program.**
	- Test every hardware / software configuration, including configurations of servers not under your control.
	- **Test every way in which any user might try to use the program.**
- **MASPAR** is a parallel computer used for mission-critical and lifecritical applications.
	- To test the 32-bit integer square root function, all 4,294,967,296 values were checked. This took 6 minutes.
	- **There were 2 (two) errors, neither of them near any boundary.** 
		- The underlying error was that a bit was sometimes mis-set, but in most error cases, there was no effect on the final calculated result.
	- **Nithout an exhaustive test, these errors probably wouldn't have** shown up.
	- What about the 64-bit integer square root? How could we find the time to run all of these?
- **There were 39,601 possible valid inputs in ADDER**
- **IF 19 In the Triangle example, assuming only integers from 1 to** 10, there are  $10<sup>4</sup>$  possibilities for a segment, and  $10<sup>12</sup>$  for a triangle. Testing 1000 cases per second, you would need 317 years!

## Testing invalid inputs

- The error handling aspect of the system must also be triggered with invalid inputs
- Anything you can enter with a keyboard must be tried. Letters, control characters, combinations of these, question marks, too long strings etc…

## Testing edited inputs

- **Need to test that editing works (if allowed by the spec)**
- Test that any character can be changed into any other
- **Test repeated editing** 
	- **Long strings of key presses followed by <Backspace> have** been known to crash buffered input systems

## Testing input timing variations

- Try entering the data very quickly, or very slowly.
- Do not wait for the prompt to appear
- Enter data before, after, and during the processing of some other event, or just as the time-out interval for this data item is about to expire.
- Race conditions between events often leads to bugs that are difficult to reproduce

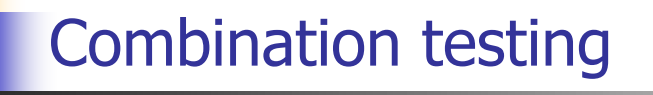

- **Example 1:** a program crashed when attempting to print preview a high resolution (back then, 600x600 dpi) output on a high resolution screen. The option selections for printer resolution and screen resolution were interacting.
- **Example 2:** American Airlines couldn't print tickets if a string concatenating the fares associated with all segments was too long.
- **Example 3:** Memory leak in WordStar if text was marked Bold/Italic (rather than Italic/Bold)
- **Based on the test cases chosen, an implementation that** passes all tests but fails on a missed test case can be created.
- If it can be done on purpose, it can be done accidentally too.
	- A word processor had trouble with large files that were fragmented on the disk (would suddenly lose whole paragraphs)

## Testing all paths in the system

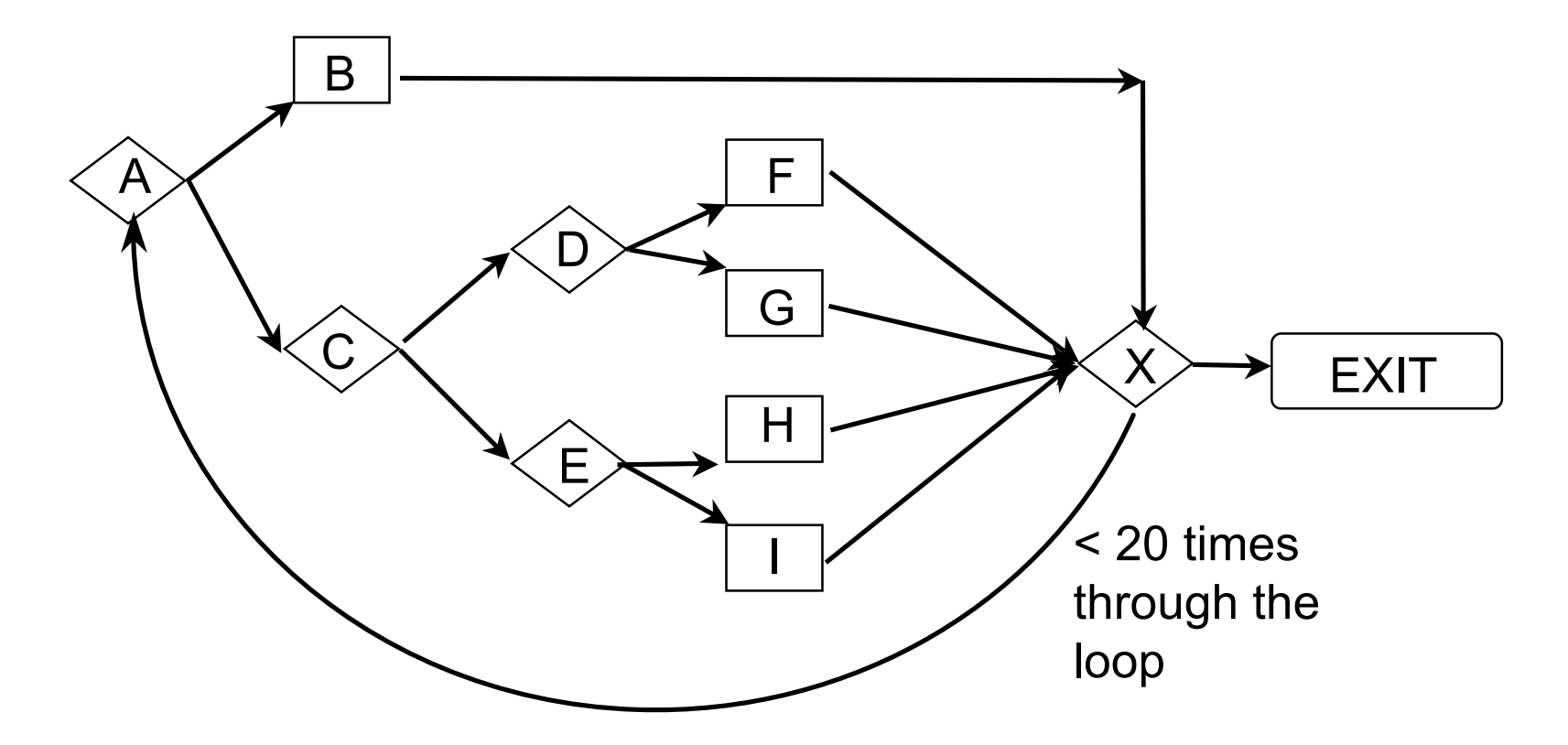

Here's an example that shows that there are too many paths to test in even a fairly simple program. This is from Myers, *The Art of Software Testing.*

#### Number of paths

- **One path is ABX-Exit. There are 5 ways to get to X** and then to the EXIT in one pass.
- **Another path is ABXACDFX-Exit. There are 5 ways to** get to X the first time, 5 more to get back to X the second time, so there are  $5 \times 5 = 25$  cases like this.
- There are  $5^1$  +  $5^2$  + ... +  $5^{19}$  +  $5^{20}$  =  $10^{14}$  =  $100$ trillion paths through the program.
- **IF** It would take only a billion years to test every path (if one could write, execute and verify a test case every five minutes).

## Further difficulties for testers

- **Testing cannot verify requirements. Incorrect or** incomplete requirements may lead to spurious tests
- Bugs in test design or test drivers are equally difficult to find
- **Expected output for certain test cases might be difficult to** determine

## **Conclusion**

- **Complete testing is impossible** 
	- There is no simple answer for this.
	- There is no simple, easily automated, comprehensive oracle to deal with it.
	- **Therefore testers live and breathe tradeoffs.**

### Complete testing

- What do we mean by "complete testing"?
	- Complete "coverage": Tested every line/path?
	- Testers not finding new bugs?
	- **Test plan complete?**
- **Complete testing must mean that, at the end of testing,** you know there are no remaining unknown bugs.
- After all, if there are more bugs, you can find them if you do more testing. So testing couldn't yet be "complete."

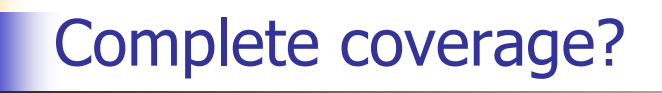

- **NHat is coverage?** 
	- **Extent of testing of certain attributes or pieces of the program,** such as statement coverage or branch coverage or condition coverage.
	- **Extent of testing completed, compared to a population of possible** tests.
- Why is complete coverage impossible?
	- Domain of possible inputs is too large.
	- Too many possible paths through the program.

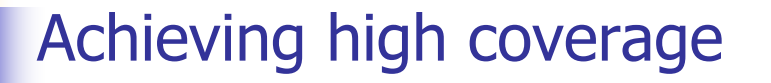

- Coverage measurement is a good tool to show **how far** you are from complete testing.
- But it's a poor tool for investigating how close you are to completion.

### Testers live and breathe tradeoffs

- The time needed for test-related tasks is infinitely larger than the time available.
- **Example: Time you spend on** 
	- **Analyzing, troubleshooting, and effectively describing a** failure
- **IF** Is time no longer available for
	-
	-
	- Reviews, inspections **Training other staff**
	- **Designing tests Documenting tests**
	- **Executing tests Automating tests** 
		-